**LEITFADEN FÜR AUSBILDER:INNEN** *Berufemarketing 4.0: Lern- und Experimentierorte finden und nutzen*

Gefördert als JOBSTARTER plus-Projekt aus Mitteln des Rundesministeriums für Bildung und Forschung und

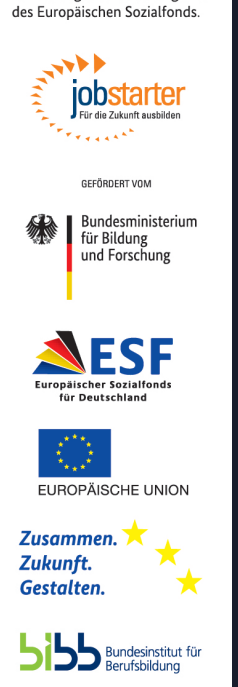

# B E R U F E M A R K E T I N G 4.0

Aufdeckung interessanter Lern- und Experimentierorte in Sachsen, Sachsen-Anhalt und Thüringen, an denen sich junge, technologieaffine Menschen mit berufsrelevanten Themen und Tätigkeiten beschäftigen.

Felix Erler Tobias Alker Leipzig, Oktober 2021

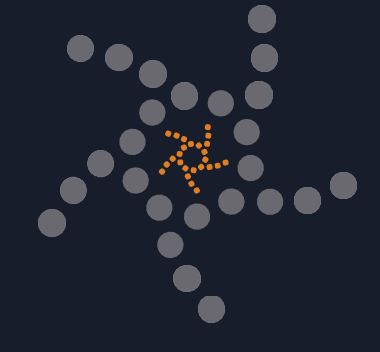

### **Inhaltsverzeichnis**

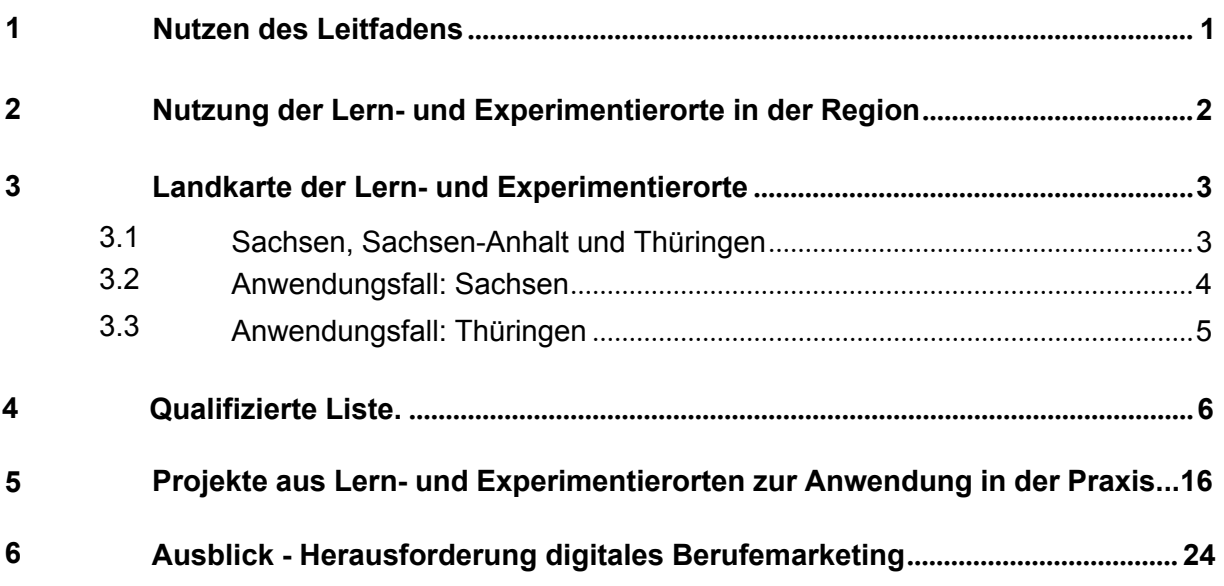

## **Abbildungsverzeichnis**

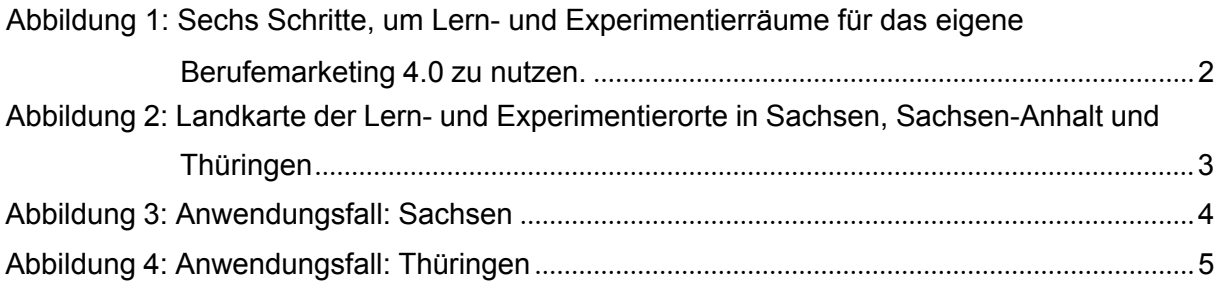

#### **Vorwort**

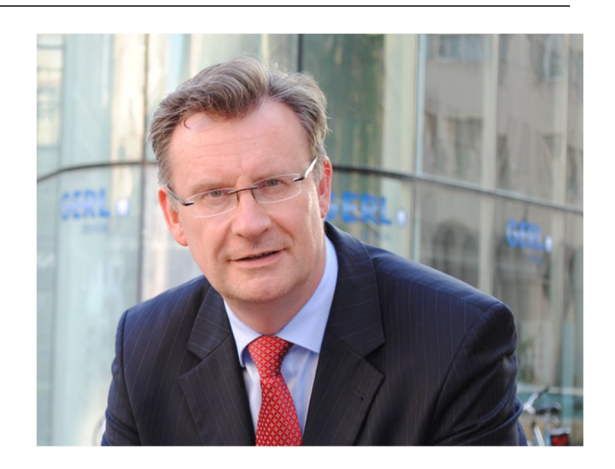

Sehr geehrte Damen und Herren,

der ACOD hat sich als überregionaler Branchenverband der Automobilindustrie zur Aufgabe gesetzt, die zentralen Akteure in Mittel- und Ostdeutschland zu unterstützen. Dabei konzentrieren wir uns auf

- die Schaffung eines Mehrwerts für die Unternehmen in den Mittelpunkt all unserer Aktivitäten zu stellen,
- den Erfahrungs- und Best-practice Austausch zwischen den verschiedenen Akteuren zu unterstützen und
- den Technologietransfer aktiv zu fördern, um Innovationen aus der Region stärker in der Region zu nutzen.

Die Herausforderungen der Zukunft betreffen alle Akteure unserer Industrie gleichermaßen: Wie lässt sich hohe Qualität und flexible Produktion vereinen? Wie finde ich exzellente Mitarbeiter und Auszubildende und qualifiziere diese nachhaltig?

Im Rahmen eines Strategieprozesses, unter intensiver Beteiligung aller Mitglieder, wurden die inhaltlichen Themenfelder definiert, die im Zentrum unserer Aufmerksamkeit als ACOD stehen. Dabei handelt es sich um

- Flexible, ressourcenschonende Produktion & Logistik
- Neue Antriebssysteme/ Elektromobilität
- Digitalisierung & Innovation
- Der Mensch

Zur Stärkung des Themas "Der Mensch" haben wir uns als ACOD schon früh mit der Frage der Veränderung von Shopfloor-Berufen durch die Digitalisierung sowie mit der Berufsorientierung und Bindung von Auszubildenden beschäftigt.

Die vergangenen Jahre haben uns gezeigt, dass die Zusammenarbeit, die Kooperation und die enge Vernetzung von Unternehmen und Forschungseinrichtungen sichtbare Mehrwerte schaffen; so dass aus starken Verbindungen, die auf Vertrauen beruhen, starke Partnerschaften entstehen.

In diesem Kontext hat es sich der ACOD in seinem JOBSTARTER plus-Projekt "Ausbildungsperspektive Automobil 4.0" unter anderem zur Aufgabe gemacht, Lernund Experimentierorte mit branchenrelevanten Arbeitsmitteln aufzudecken, an denen junge, technologieaffine Menschen anzutreffen sind, die sich aus eigener Motivation mit technischen Themen befassen. Dadurch werden Zugangspunkte zu den Zielgruppen für das unternehmerische Berufemarketing 4.0 offengelegt.

In der vorliegenden Publikation wird eine Auswahl von technologieorientierten Projekten vorgestellt, die an den Lern- und Experimentierorten erfolgreich durchgeführt wurden oder werden. Es werden berufsrelevante Tätigkeiten für die innerhalb der Projekte relevanten Ausbildungsberufe identifiziert und entsprechend den Berufsbezeichnungen zugeordnet.

Wir hoffen sehr, dass Sie als Ausbilder:in durch diese Publikation wertvolle Hinweise für Ihre eigene Arbeit erhalten. Unser Team bedankt sich auch auf diesem Wege für die Unterstützung einer Reihe von Unternehmen bei der Erstellung dieses Leitfadens und freut sich über weitere Anregungen auch aus Ihrer beruflichen Praxis.

Mit freundlichen Grüßen

Dr. Jens Katzek Geschäftsführer ACOD GmbH

#### **Ziel**

In Lern- und Experimentierorten halten sich häufig technologieaffine junge Menschen auf und beschäftigen sich mit berufsrelevanten Tätigkeiten. Deshalb ist das Ziel dieses Leitfadens, Akteure der dualen Ausbildung innerhalb der Automobilindustrie vorzugsweise Ausbilder:innen und Personalverantwortliche in KMU - in Sachsen, Sachsen-Anhalt und Thüringen auf regionale Lern- und Experimentierorte aufmerksam zu machen, um diese für Maßnahmen im eigenen Berufemarketing 4.0 zu nutzen. Denn dort können Ausbilder und Ausbilderinnen neue Lerninhalte und Lernquellen kennenlernen, welche möglicherweise zum eigenen Betrieb passen. Somit soll erreicht werden, die Ressourcen und Ideen der Do-it-yourself-community (DIY) aufzugreifen und für die eigene Azubigewinnung einzusetzen.

Auf Basis einer umfänglichen Schlagwortrecherche - wie "Schülerlabore", "FabLabs", "Makerspaces" - in Verbindung mit einer Recherche von Oberzentren und peripher gelegenen Mittelzentren im Freistaat Sachsen, Sachsen-Anhalt und dem Freistaat Thüringen, wurden Lern- und Experimentierorte identifiziert, anschließend kontaktiert und darauffolgend sichergestellt, dass diese aktiv arbeiten. Die identifizierten Akteure sind vorwiegend in Vereinsstrukturen organisiert. Deren Träger variieren; sind aber mehrheitlich in privaten Initiativen organisiert oder kommunaler Trägerschaft. Außerdem finden sich universitäre Strukturen wieder.

#### **1 Nutzen des Leitfadens**

Der vorliegende Leitfaden beinhaltet drei Neuerungen, die aus der DIY-Welt aufgegriffen und für gewerblich-technische Berufsbilder geschärft wurden.

Diese sind: eine **(1) Landkarte**, eine **(2) Qualifizierte Liste** und eine Sammlung von **(3) Projektbeispielen**.

Die **(1) Landkarte** verortet insgesamt 63 Lern- und Experimentierorte in Sachsen, Sachsen-Anhalt und Thüringen. Dabei wurden den Lern- und Experimentierorten die fünf Schwerpunkte (Elektrotechnik, Kunststofftechnik, Metalltechnik, Informationstechnik und Robotik) zugeordnet. Wir hoffen, dass Sie damit schnell für Sie relevante Orte in relativer Nähe zu Ihrem Unternehmensstandort finden können. Die Nummerierung gibt Hinweise, wo Sie nähere Informationen zum Lern- und Experimentierort Ihrer Wahl in einer **(2) Qualifizierten Liste** wiederfinden können. Eine interaktive, durchsuchbare Version der Landkarte finden Sie online unter www.acod.de auf der Startseite sowie unter "MITMACHEN".

Diese **(2) Qualifizierte Liste** gibt Aufschlüsse über die an den Orten vorhandenen Materialien, Werkzeuge und Bearbeitungsobjekte. Dadurch lässt sich eine Vorauswahl treffen, ob ein Lern- und Experimentierort zum eigenen Unternehmen passt. Um mögliche Kooperationen anzuregen, wurden Kontaktdaten, Namen und Adressen mit aufgenommen.

In den 63 Lern- und Experimentierorten werden selbstmotivierte Projekte von technologieaffinen jungen Menschen in Eigenarbeit und mit der Vermittlung von Erfahrungswissen durchgeführt. Solche Projekte bieten praktische Anregungen für KMU in der Automobilindustrie. Deshalb haben wir eine Sammlung von **(3) Projektbeispielen**  angefertigt, in welcher Sie sich diese Anregungen holen können. Die beispielhaft genannten Projekte beinhalten bzw. benötigen Fachwissen, welches in einer gewerblichtechnischen Ausbildung relevant oder erforderlich ist. Somit hoffen wir, Inspiration aus den DIY-Welt für Ihr Unternehmen bereitzustellen, um ausbildungsinteressierte Schüler:innen zu motivieren bzw. Schülerbesuche im eigenen Unternehmen überdurchschnittlich interessant zu machen sowie Ideen im Rahmen des Azubimarketings mit den eigenen Azubis zu erhalten.

Zusammengefasst sollen dadurch Anregungen für die tägliche Arbeit der Ausbildungsverantwortlichen gegeben werden. Vorzugsweise sind Automobilzulieferer folgender Branchen mit folgenden Ausbildungsberufen adressiert:

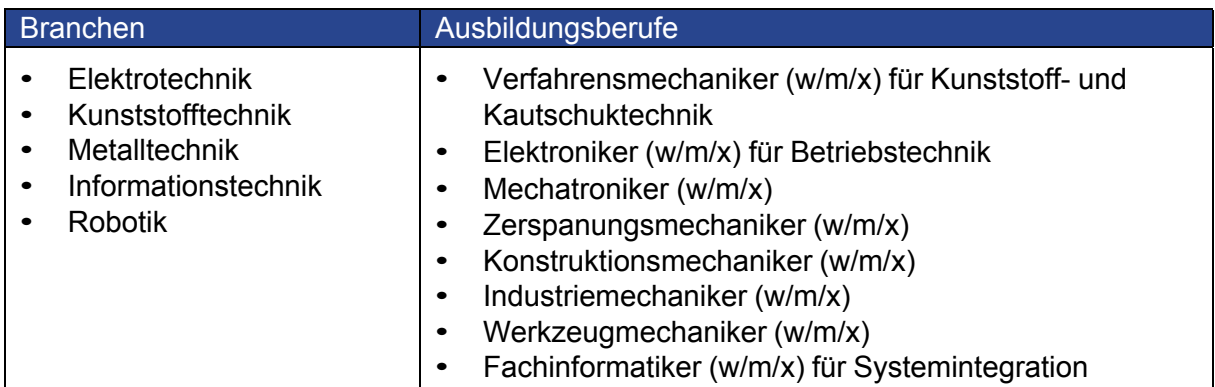

#### **2 Nutzung der Lern- und Experimentierorte in der Region**

Wir empfehlen die Nutzung des folgenden Tools in sechs Schritten:

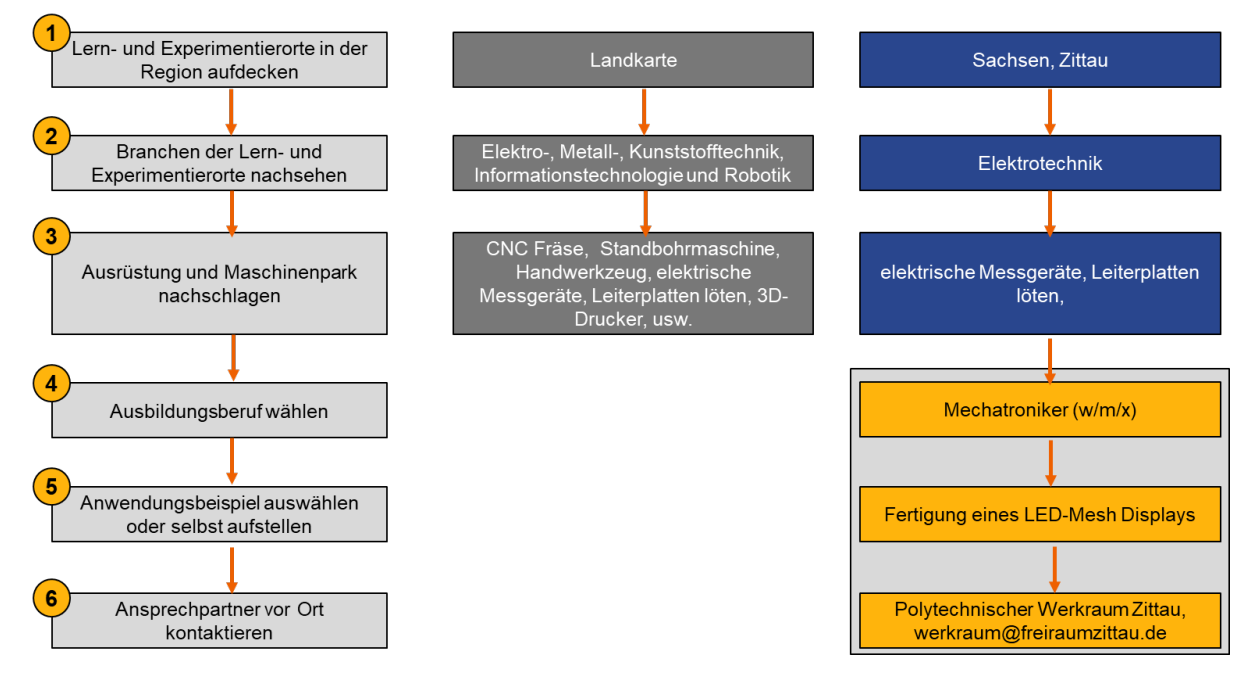

Abbildung 1: Sechs Schritte, um Lern- und Experimentierräume für das eigene Berufemarketing 4.0 zu nutzen.

- 1. Decken Sie Lern- und Experimentierorte in Ihrer Region mit Hilfe der Landkarte im nächsten Abschnitt auf. In diesem Beispiel: Sachsen, Zittau und finden Sie diesen in der nummerierten Liste wieder.
- 2. Wählen Sie aus den angebotenen Branchen diejenige aus, die Ihrer Zielgruppe entspricht. In diesem Beispiel: Elektrotechnik.
- 3. Verschaffen Sie sich einen Überblick über die im Lern- und Experimentierort verfügbare Ausrüstung, Arbeitsmittel und Bearbeitungsobjekte und finden Sie diejenigen, die für Ihre Zielgruppe relevant sind. In diesem Beispiel: Löten von Leiterplatten und elektrische Messgeräte.
- 4. Wählen Sie Ihren gesuchten Ausbildungsberuf, hier Mechatroniker (w/m/x).
- 5. Wählen Sie eines unserer vorgeschlagenen Anwendungsbeispiele (in diesem Beispiel die Fertigung eines LED-Mesh Displays) oder Ihre eigene Idee.
- 6. SprechenSie denKontaktausunsererListe an, umeineKooperationindieWegezu leiten.

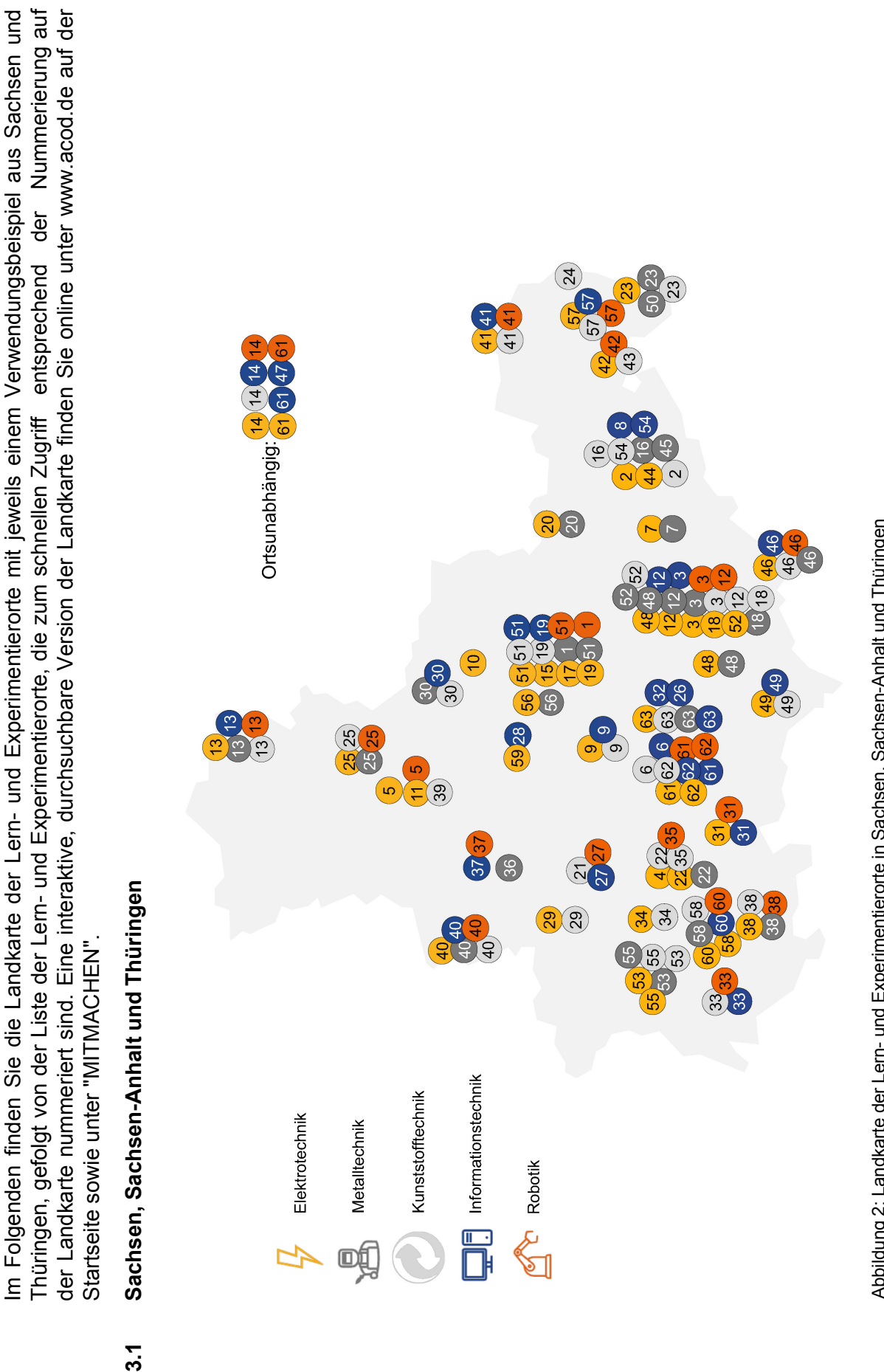

Abbildung 2: Landkarte der Lern- und Experimentierorte in Sachsen, Sachsen-Anhalt und Thüringen Abbildung 2: Landkarte der Lern- und Experimentierorte in Sachsen, Sachsen-Anhalt und Thüringen

S

 $3.1$ 

**3 Landkarte der Lern- und Experimentierorte**

Landkarte der Lern- und Experimentierorte

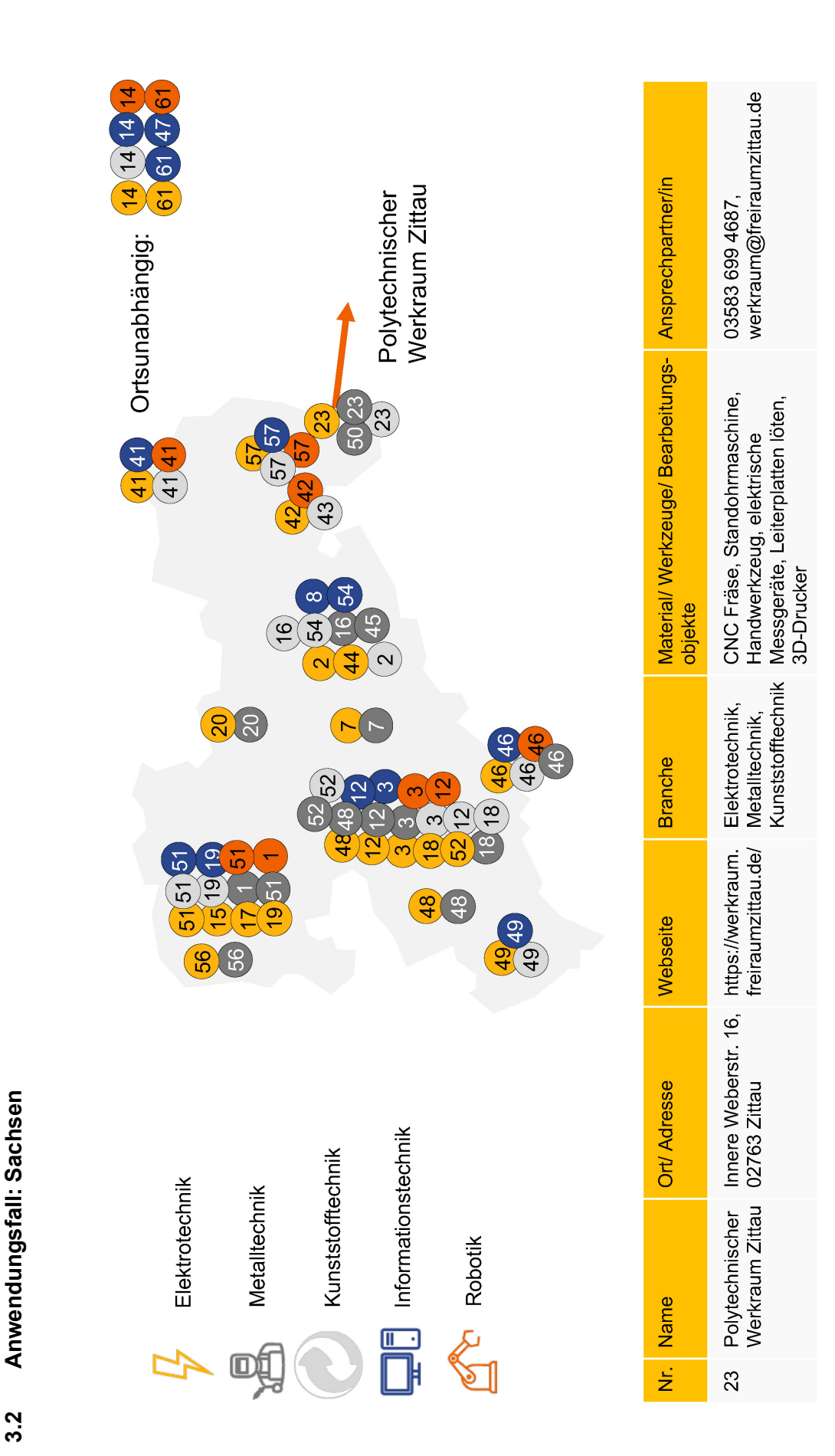

 $3.2$ 

Abbildung 3: Anwendungsfall: Sachsen Abbildung 3: Anwendungsfall: Sachsen

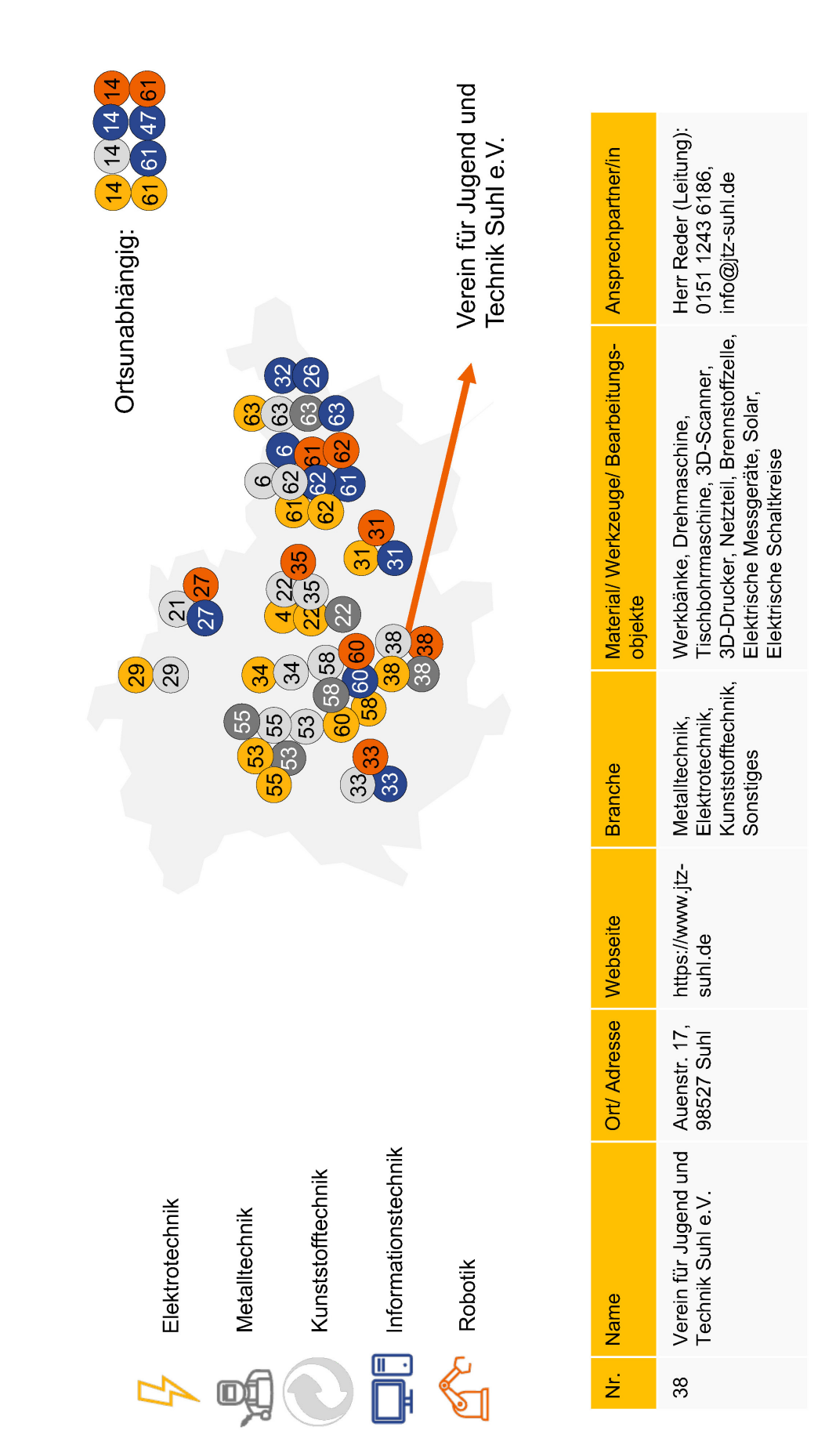

Abbildung 4: Anwendungsfall: Thüringen Abbildung 4: Anwendungsfall: Thüringen

**3.3 Anwendungsfall: Thüringen**

3.3

Anwendungsfall: Thüringen

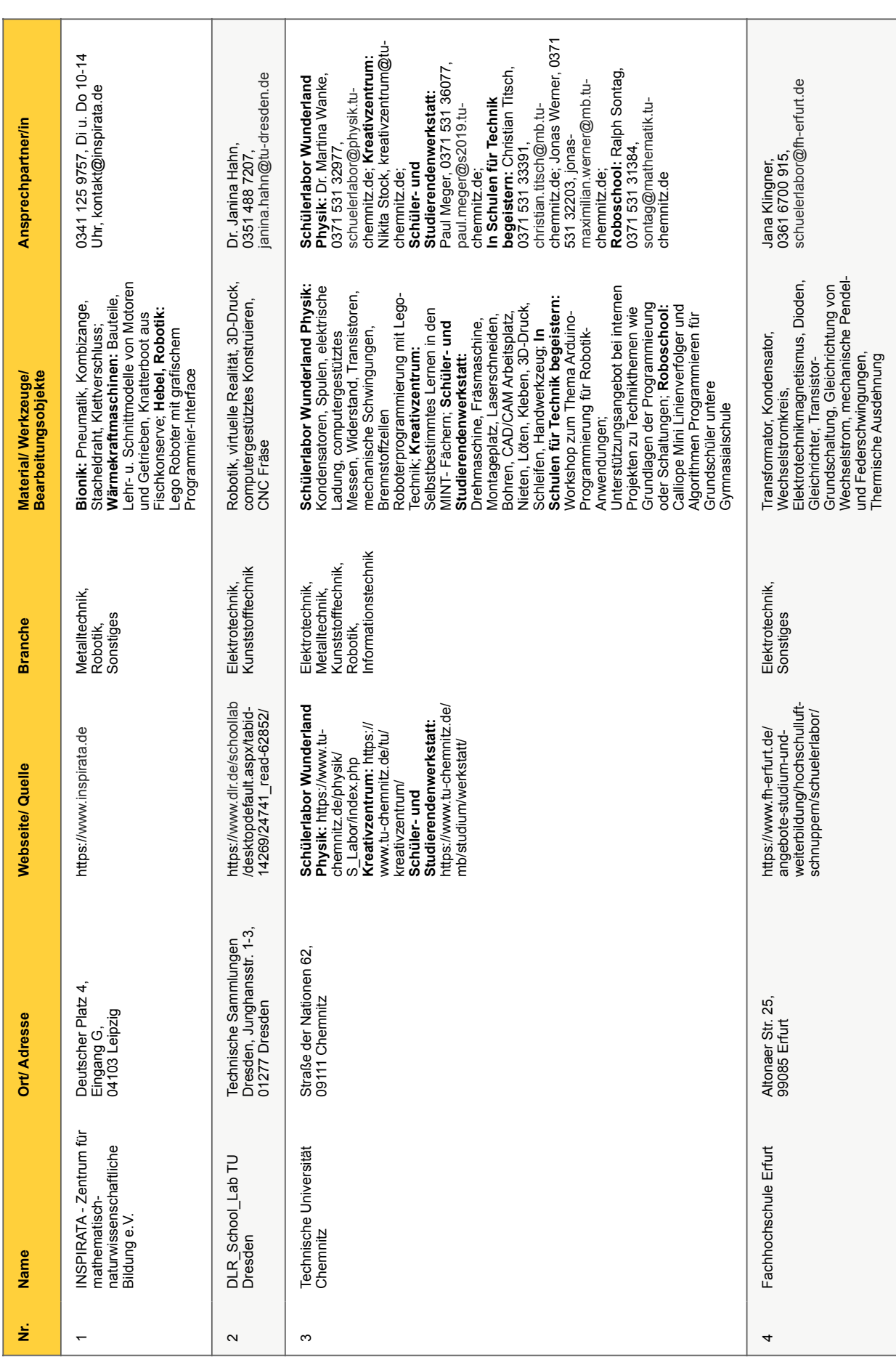

# **4 Qualifizierte Liste**

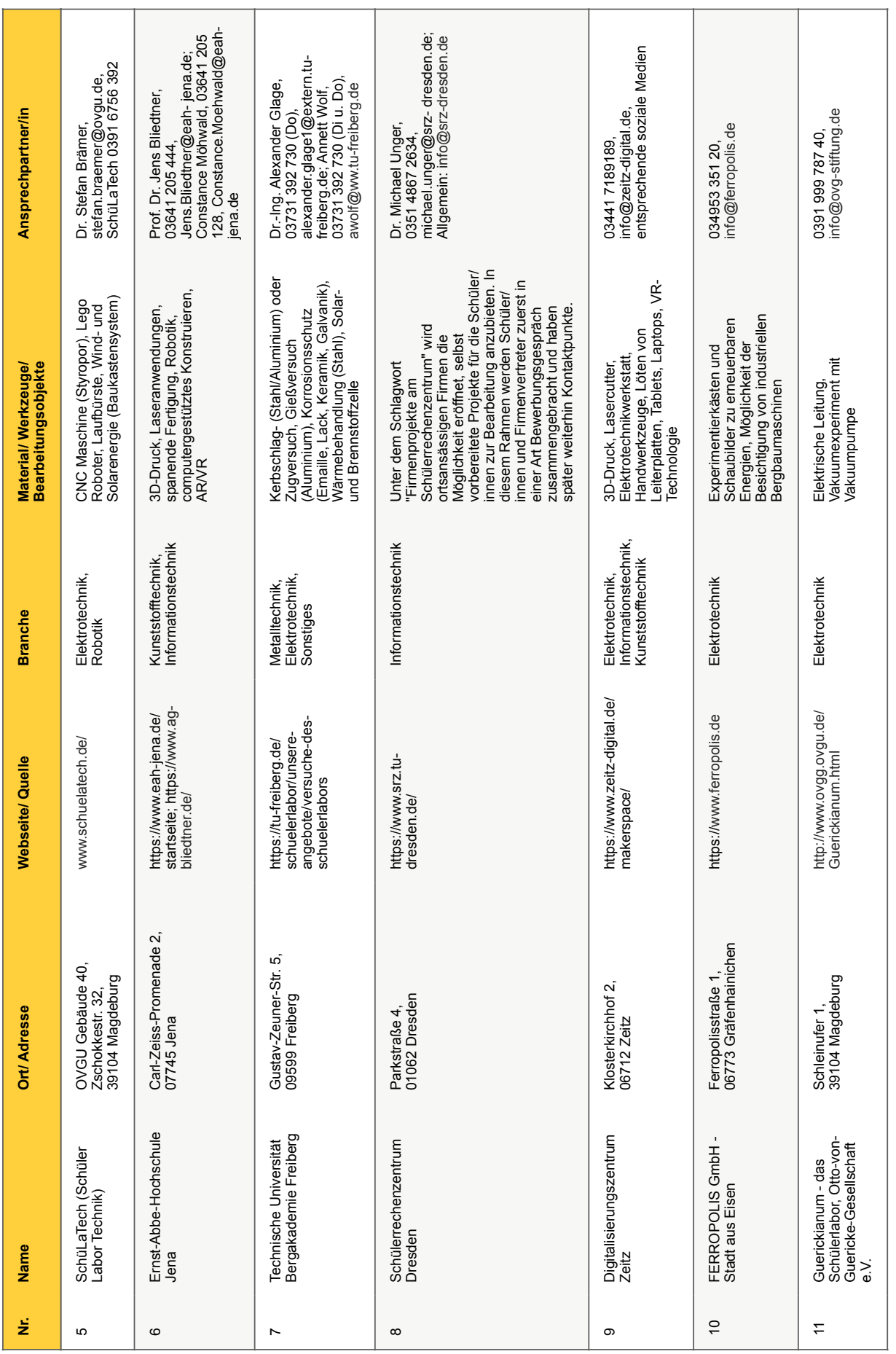

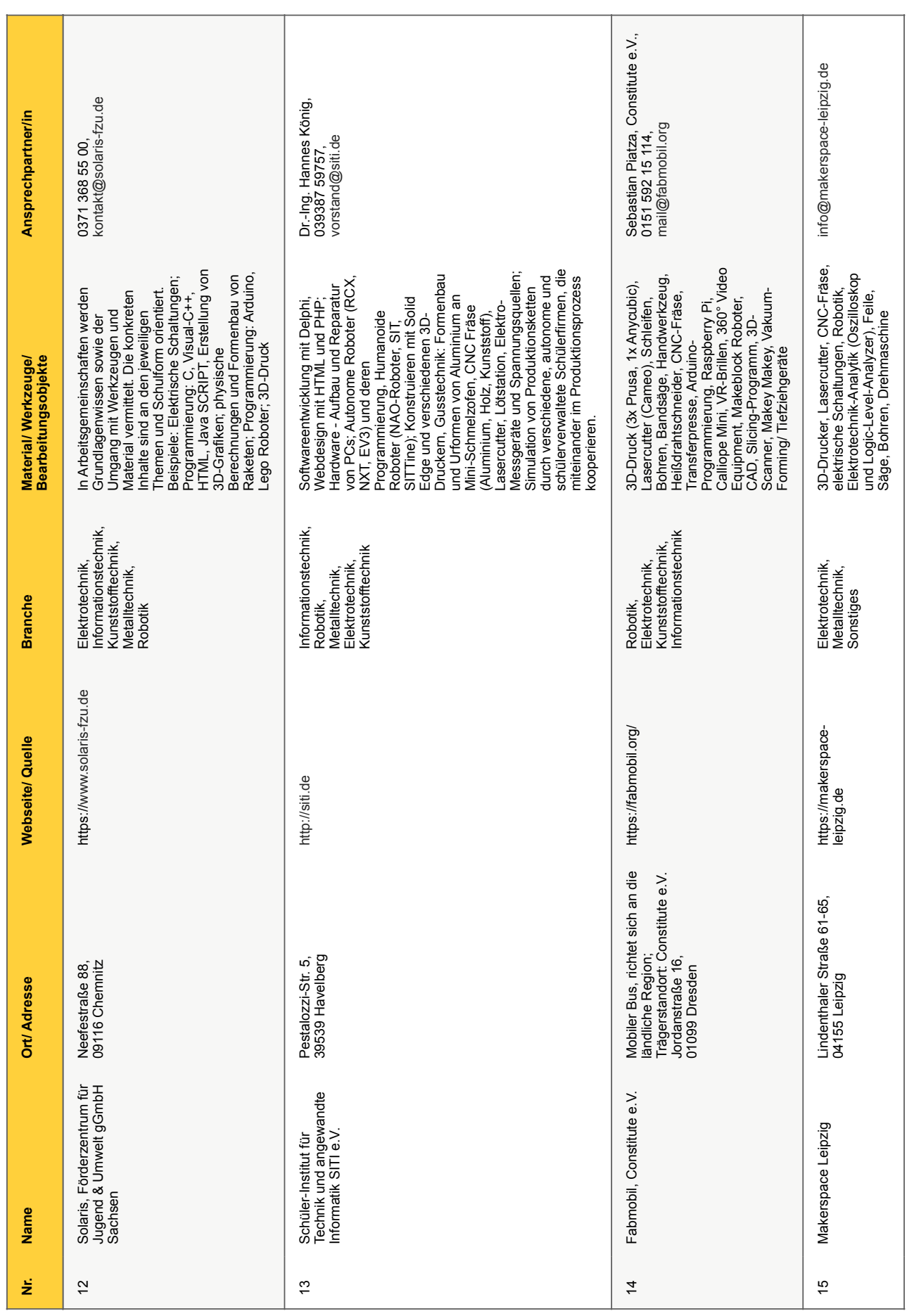

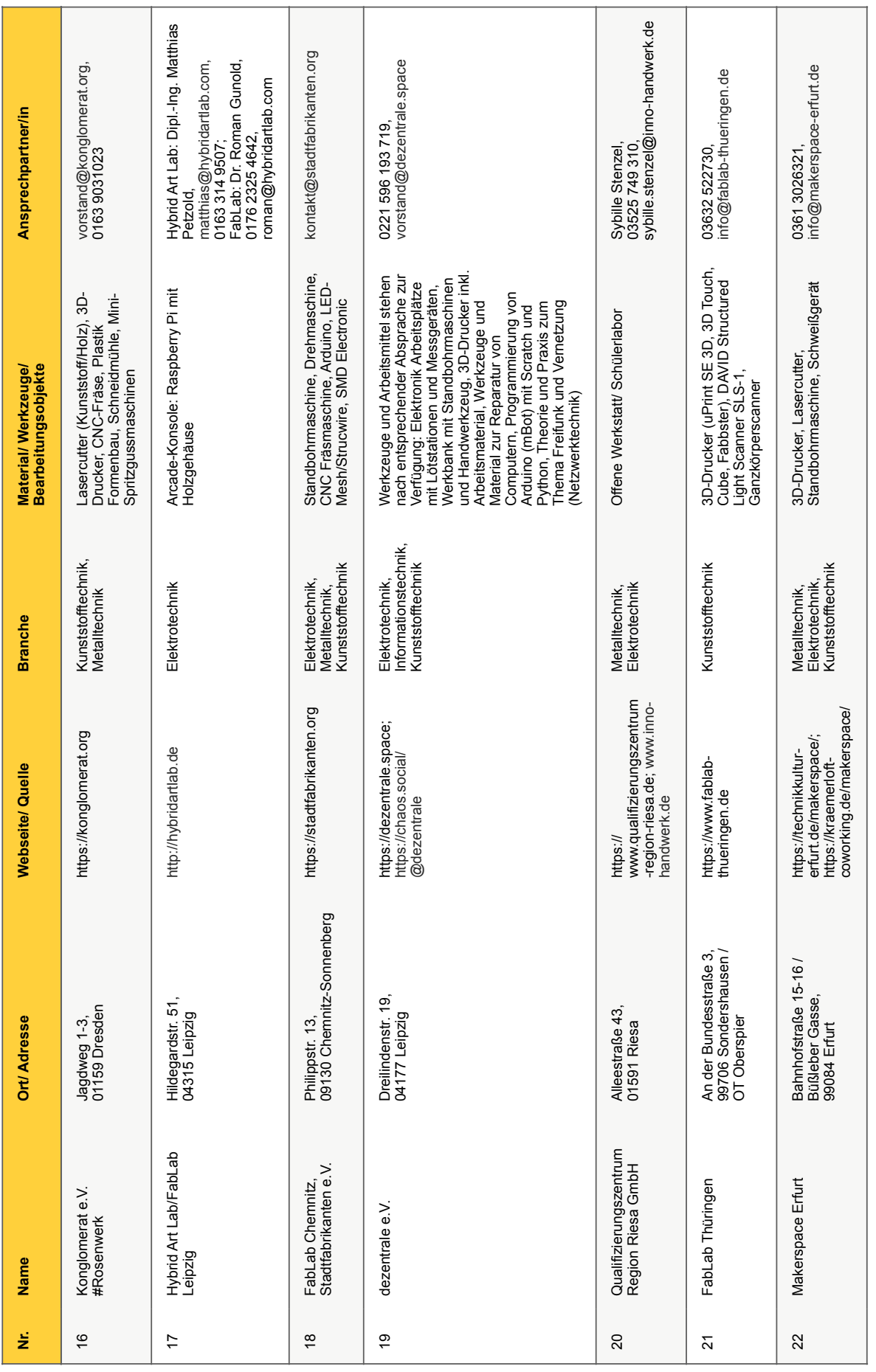

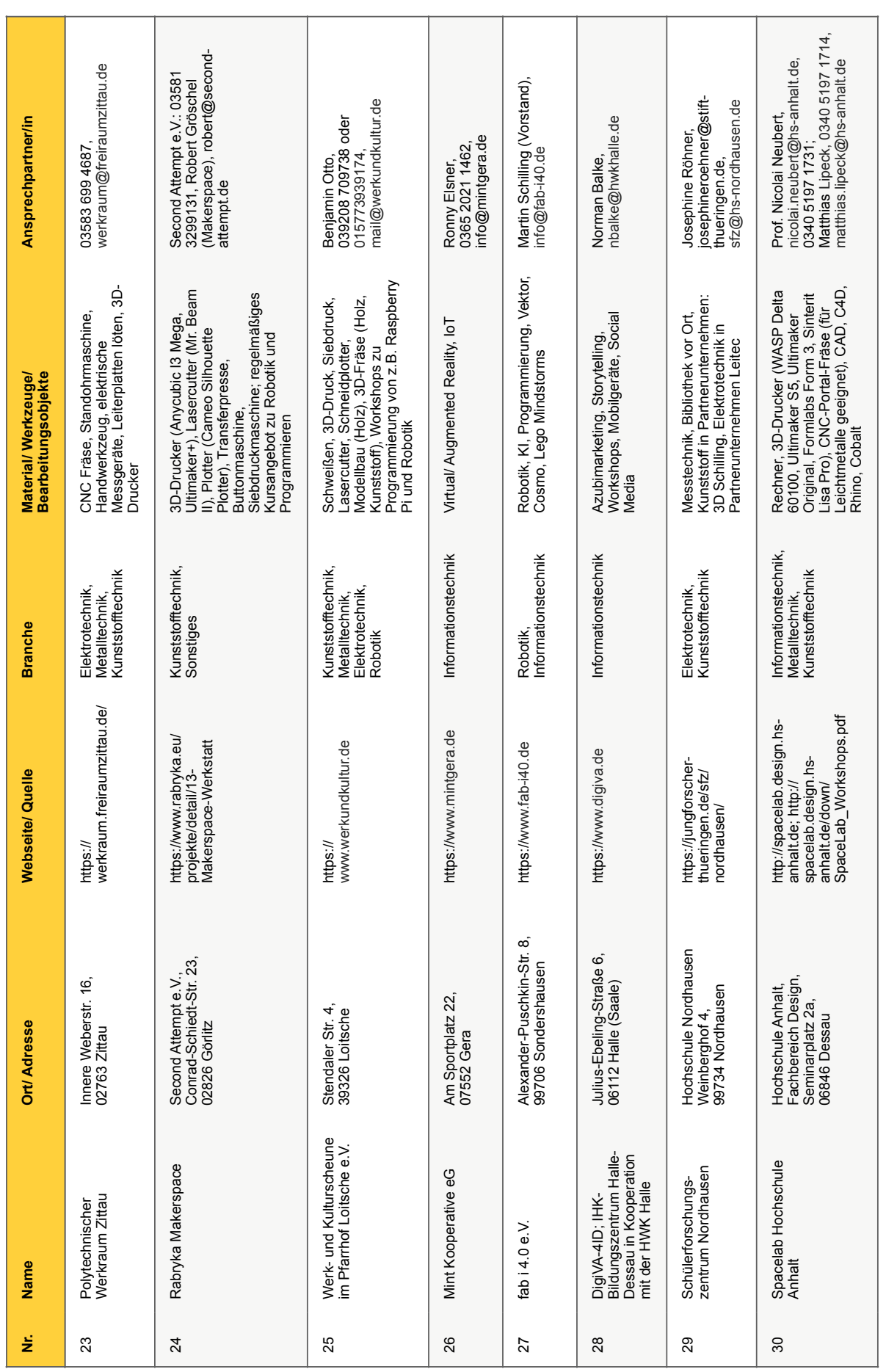

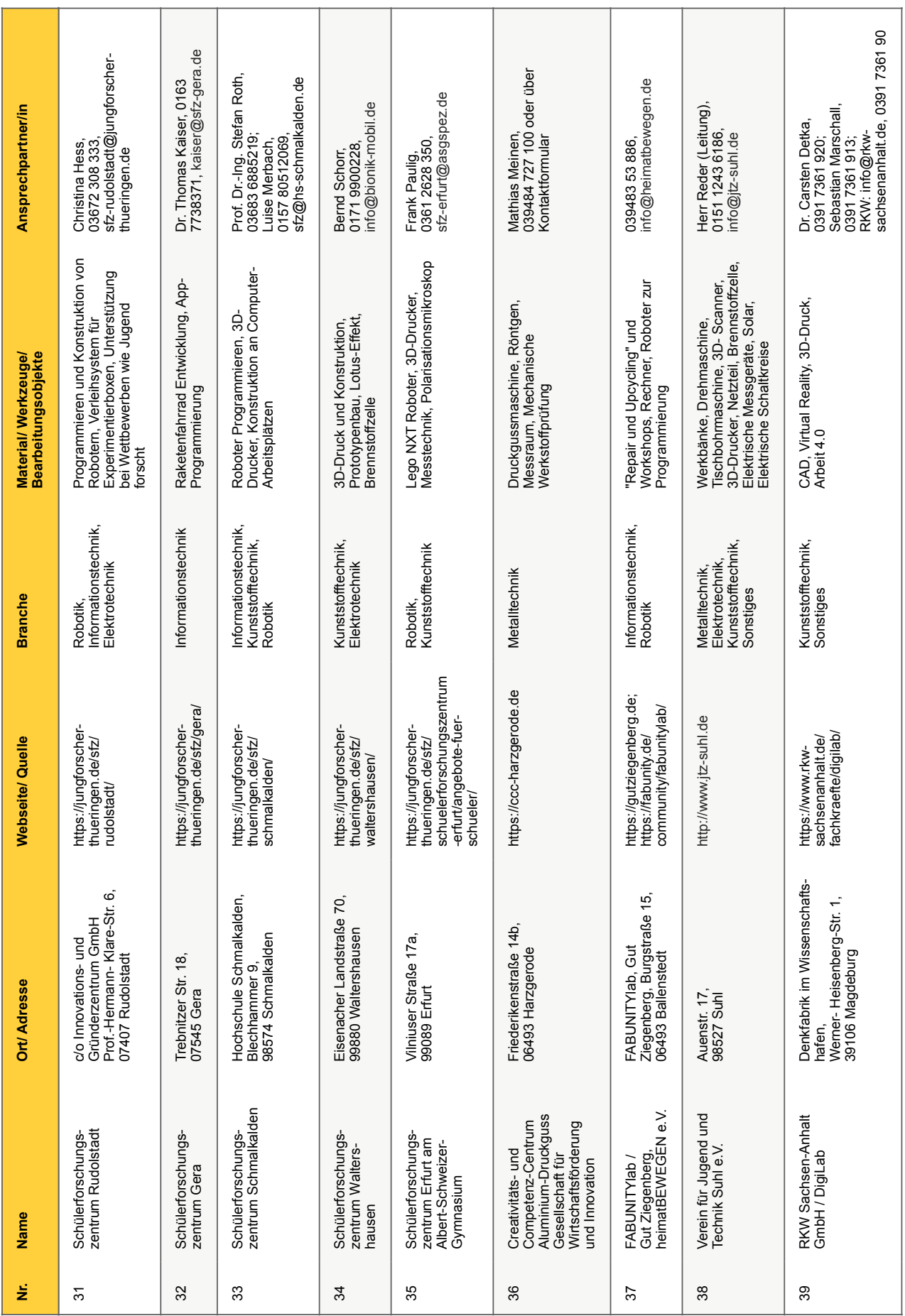

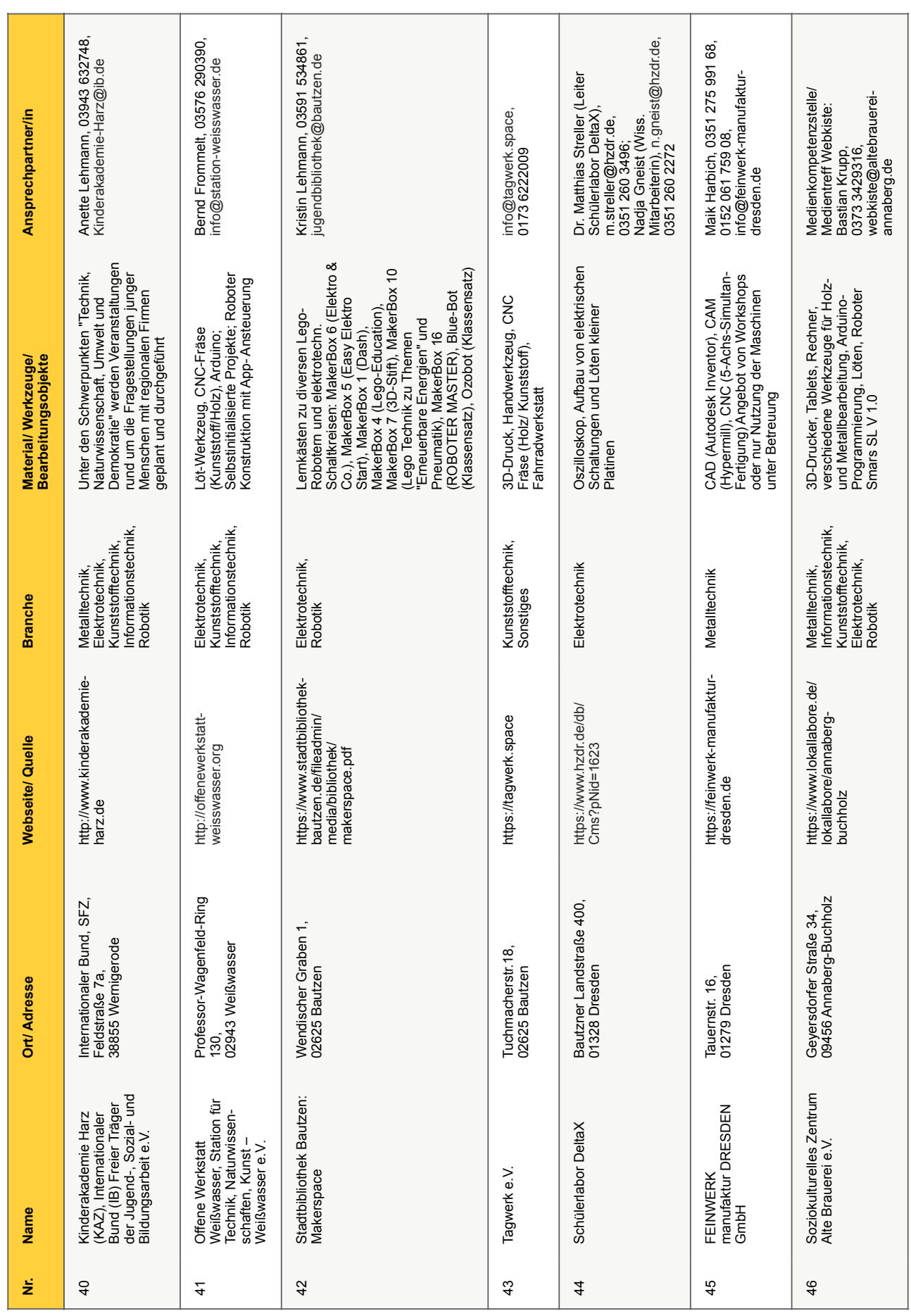

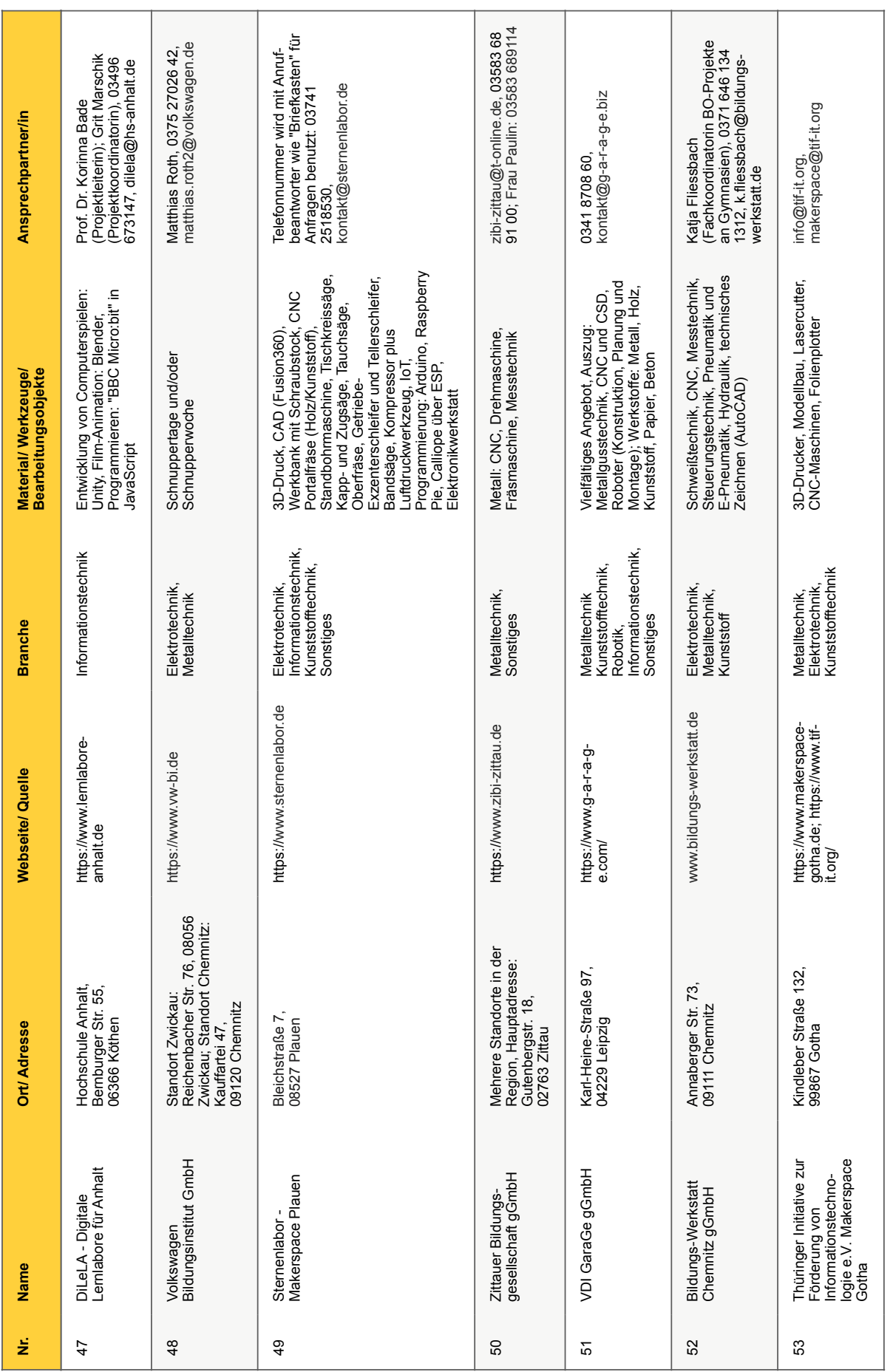

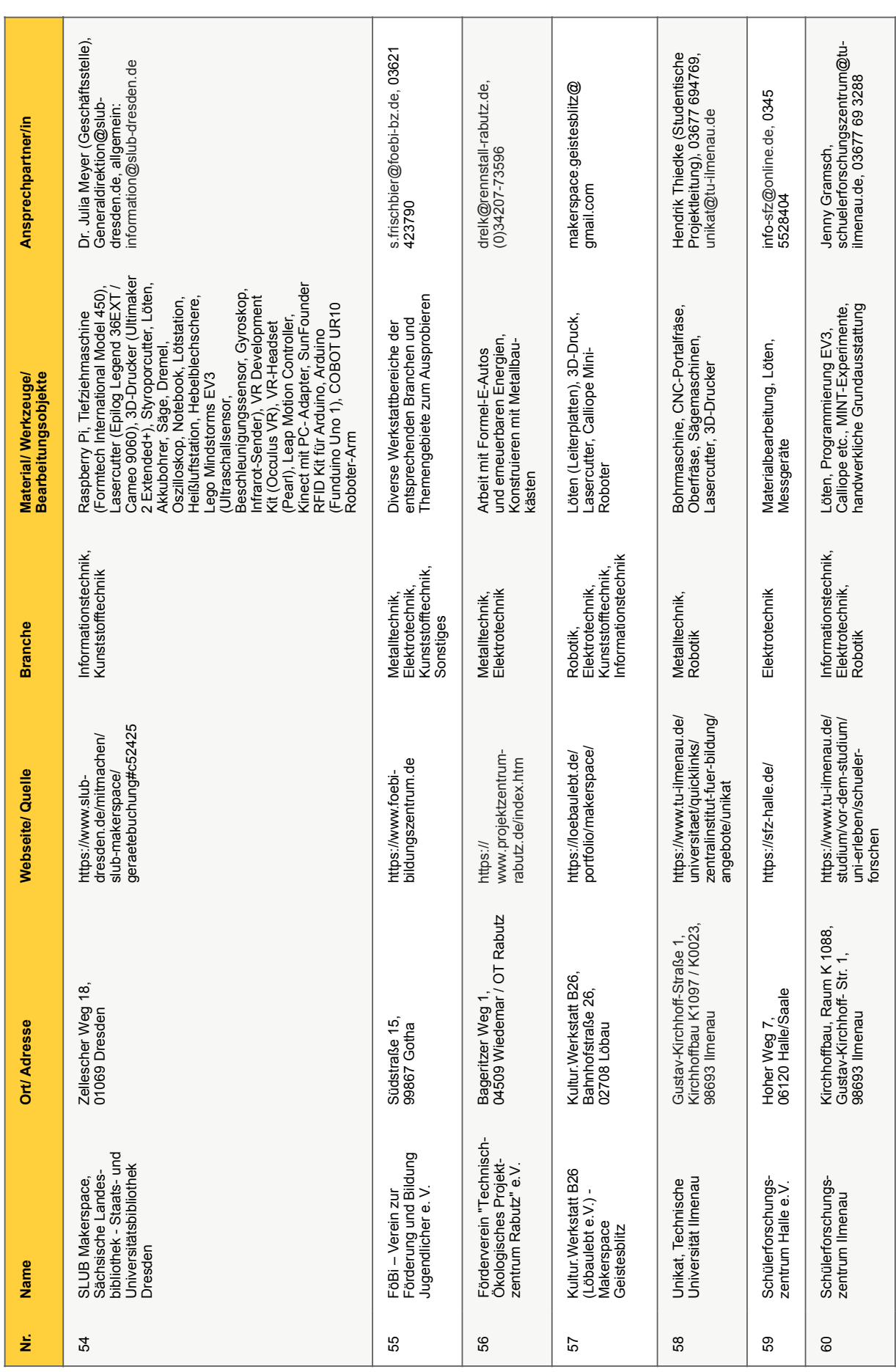

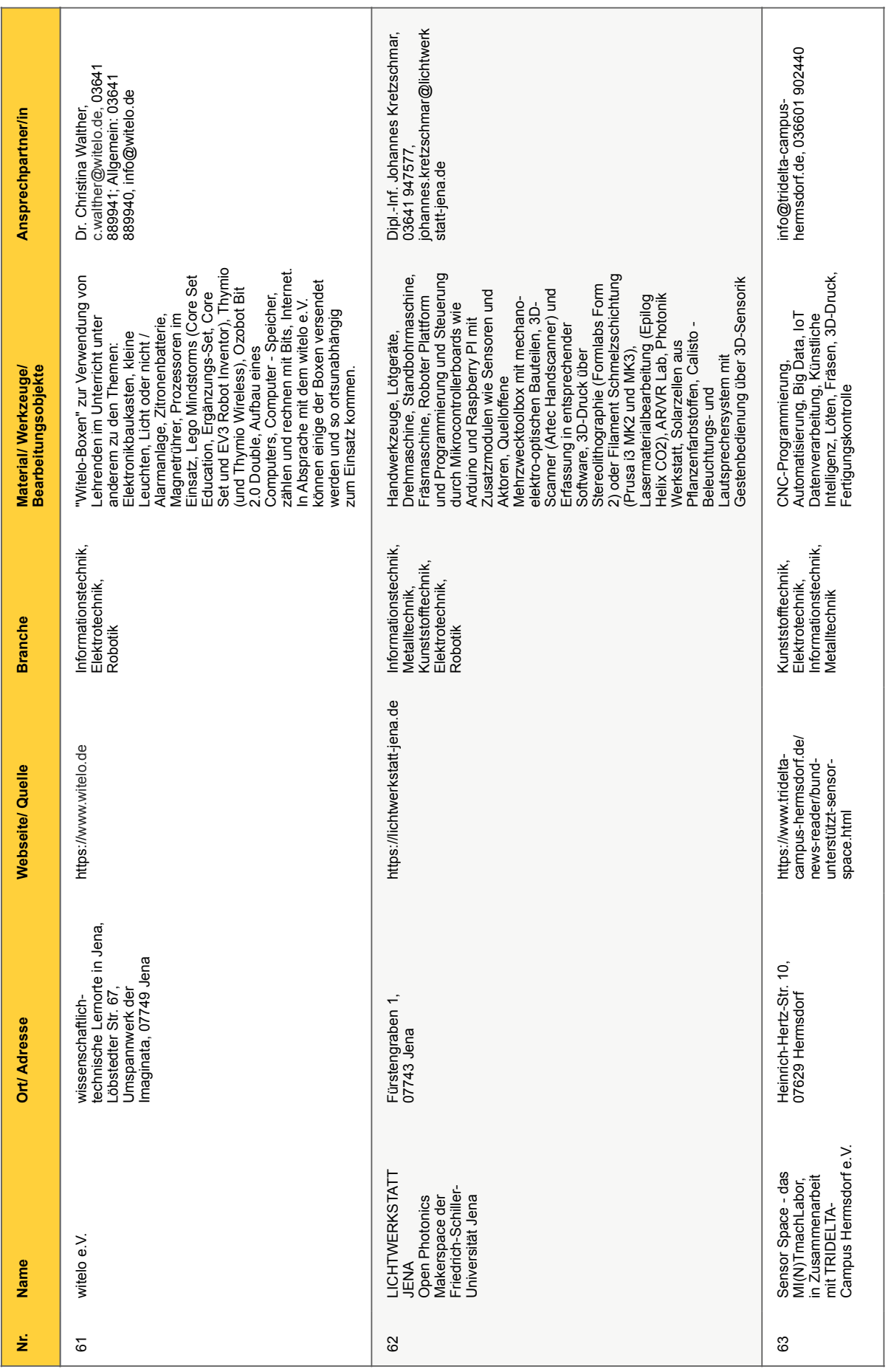

#### **5 Projekte aus Lern- und Experimentierorten zur Anwendung in der Praxis**

Im Folgenden werden erfolgreiche Projekte aus den Lern- und Experimentierorten zur Inspiration für das eigene Berufemarketing vorgestellt und mit den relevanten Ausbildungsberufen verknüpft. Diese Projekte werden zum Teil bereits von technologieaffinen jungen Menschen in einigen Orten der Makerspace-Szene in Eigenarbeit konzipiert und von Betreuungspersonen lediglich unterstützend begleitet. Zum Teil wurden die Projekte von interessierten Laien durch die Verwendung von Open Source Quellen erstellt und als interessante Workshops für junge Menschen im eigenen Verein angeboten. Für Ausbildungspersonal mit entsprechendem Fachwissen sollten diese Projekte leicht planbar sein. Die Angabe des benötigten Materials hilft, die einzelnen Projekte in einen Kostenrahmen einzuordnen. In der Recherche der einzelnen Projekte haben wir kostengünstige Projekte bevorzugt, für die zum Teil nach kurzer Suche online Dokumentationen und weitere Ressourcen wie Anleitungen oder Empfehlungen zu finden sind.

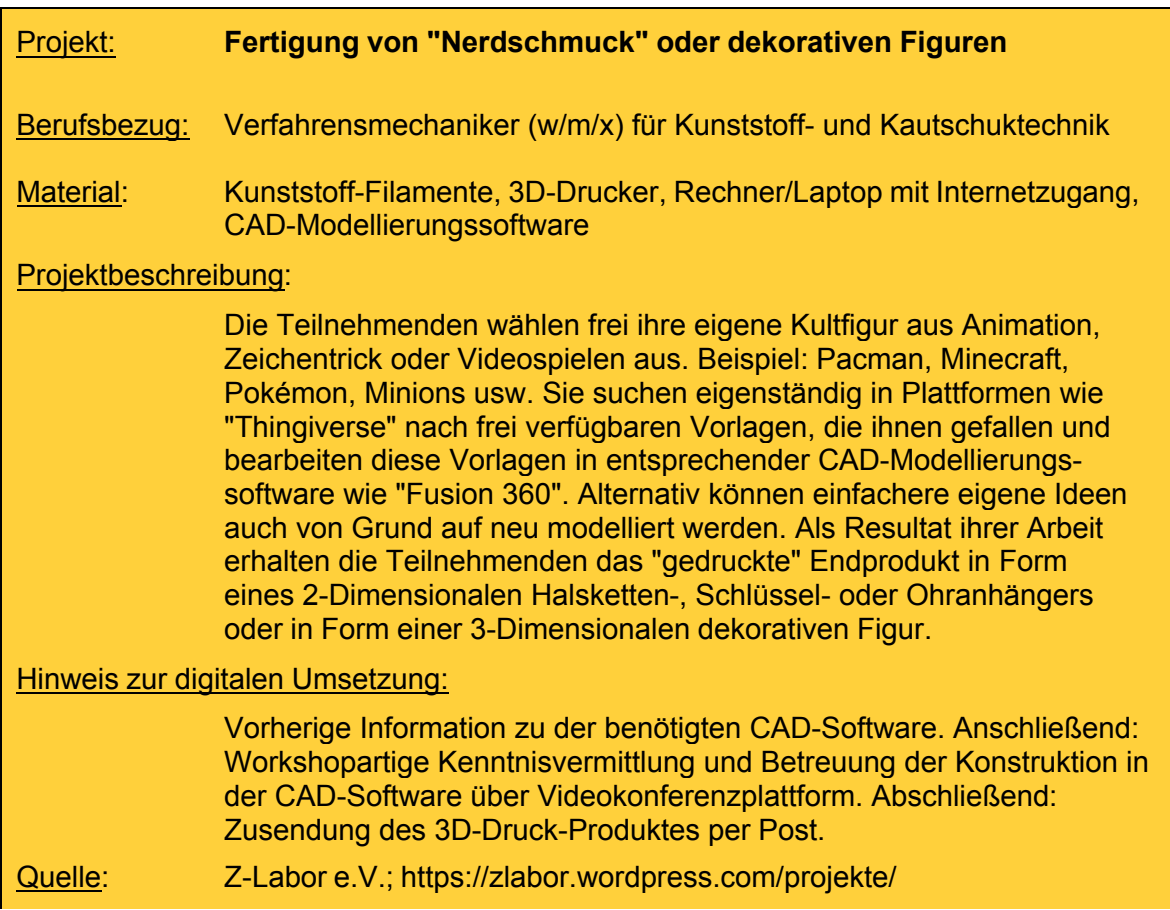

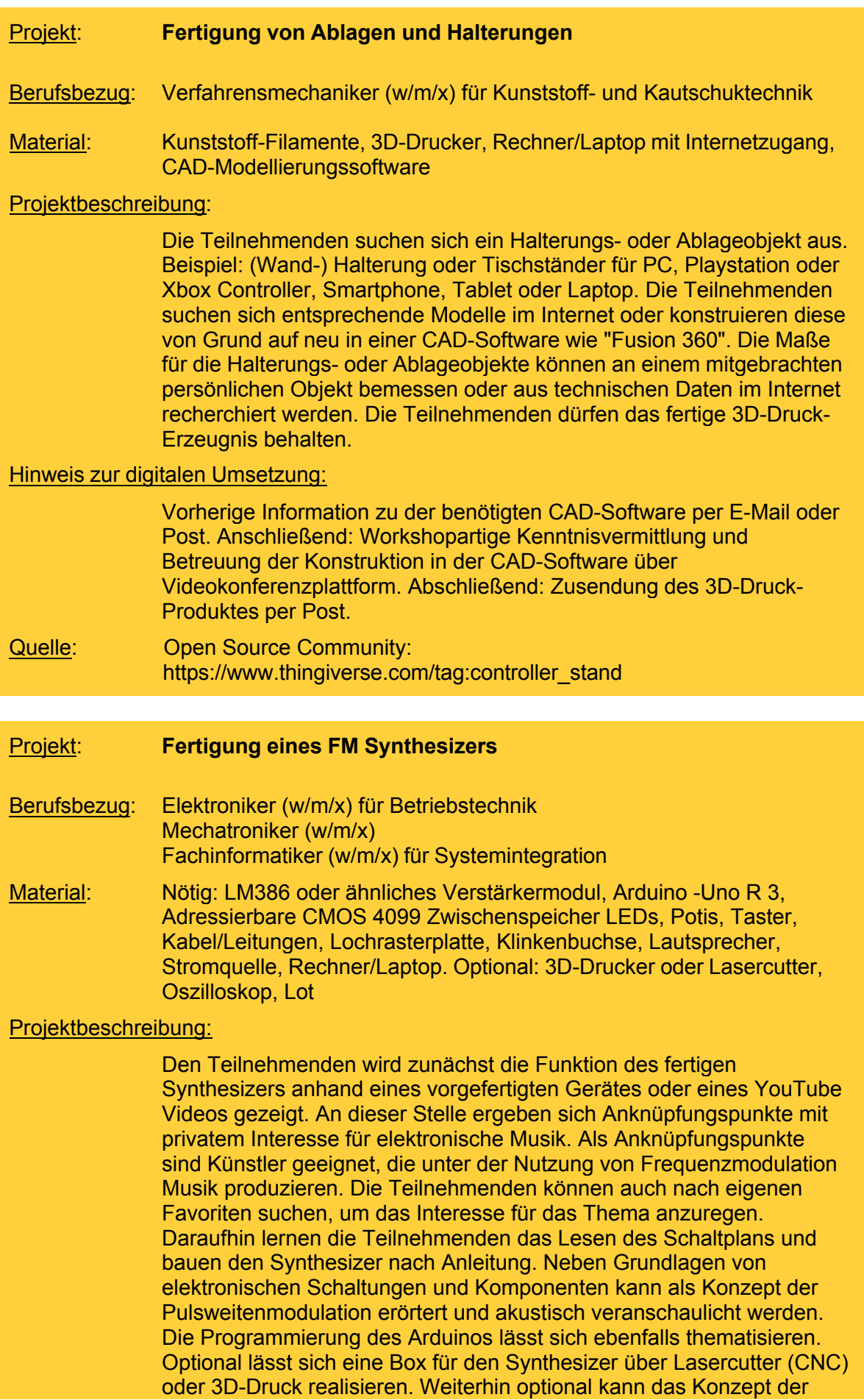

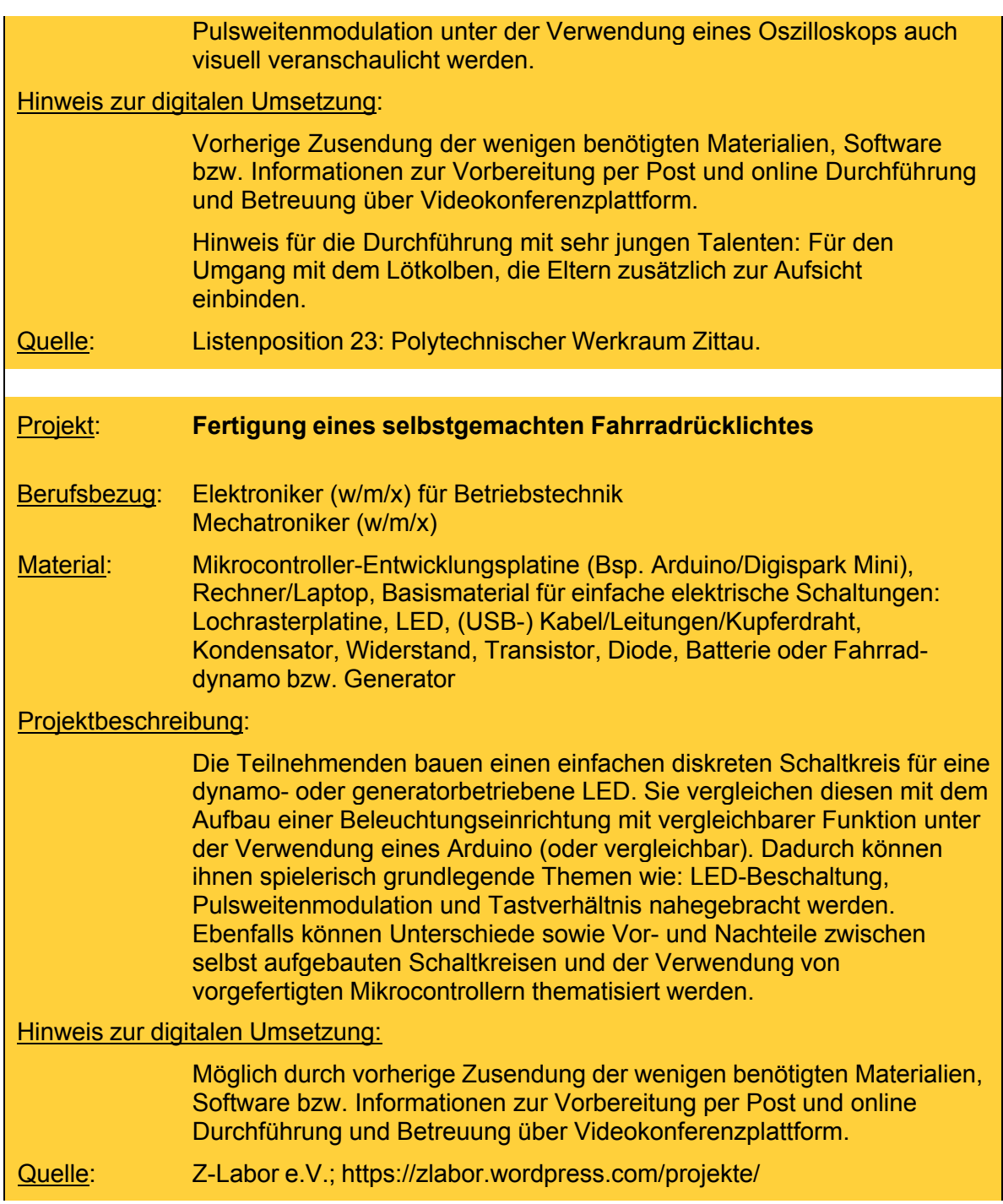

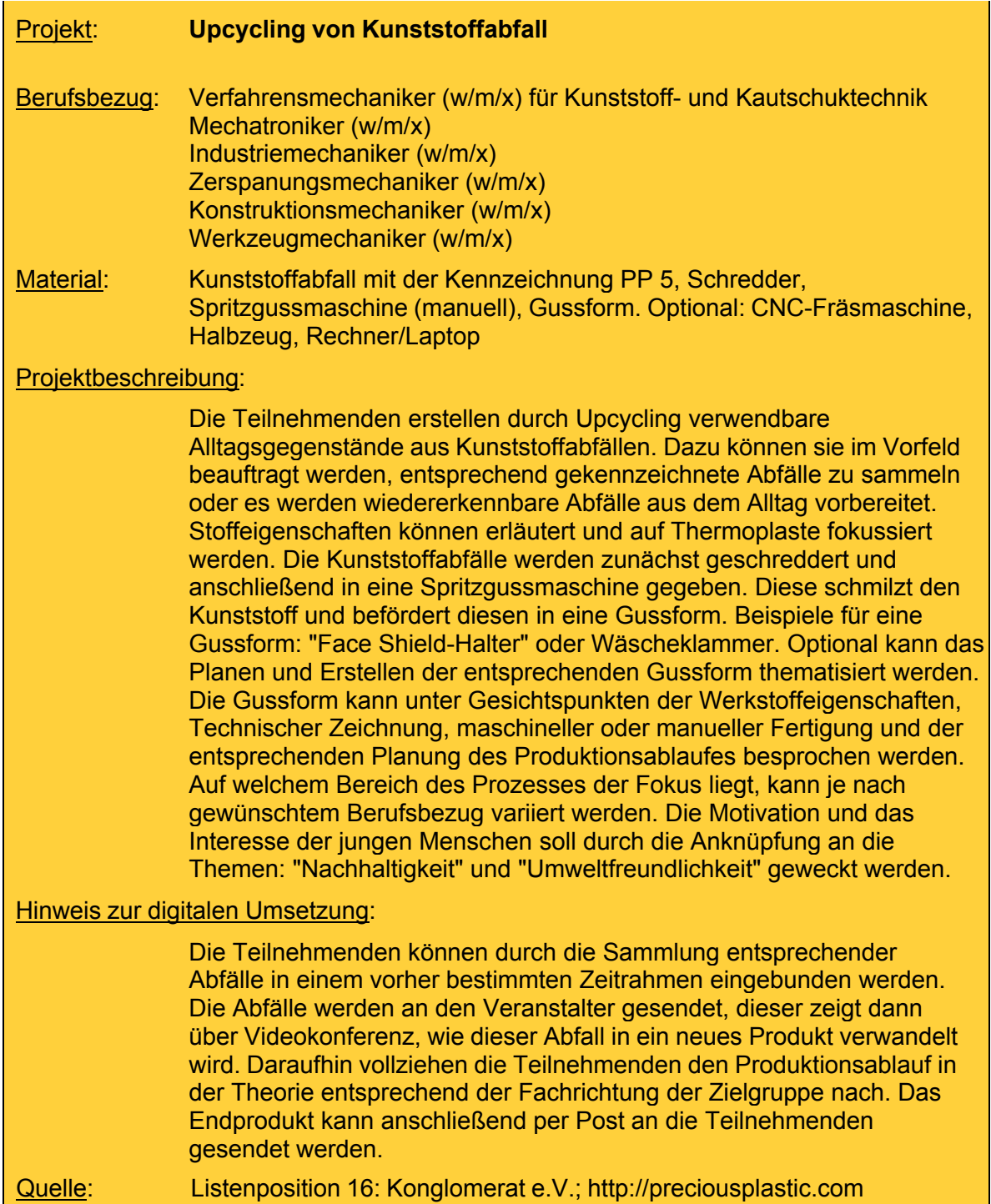

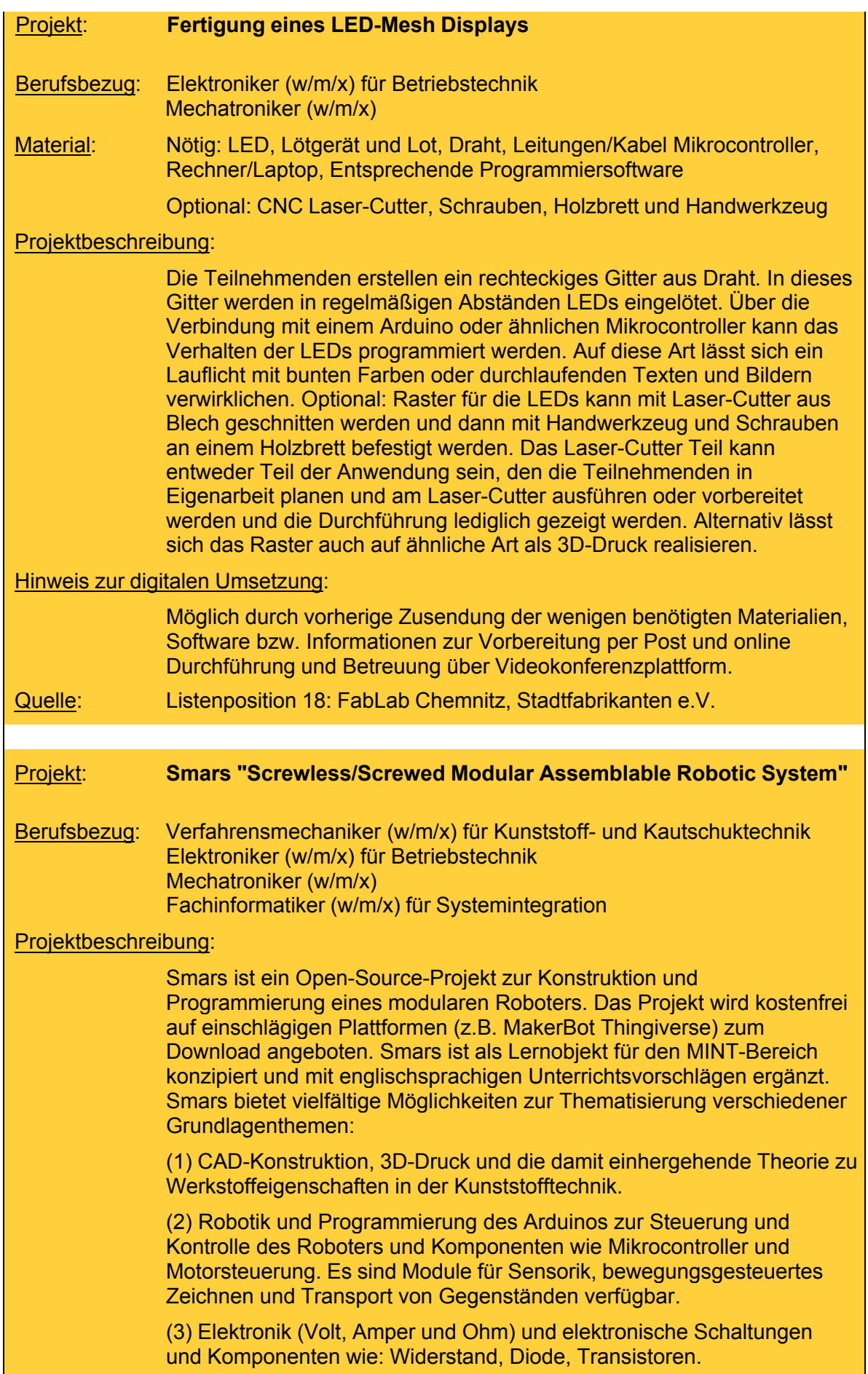

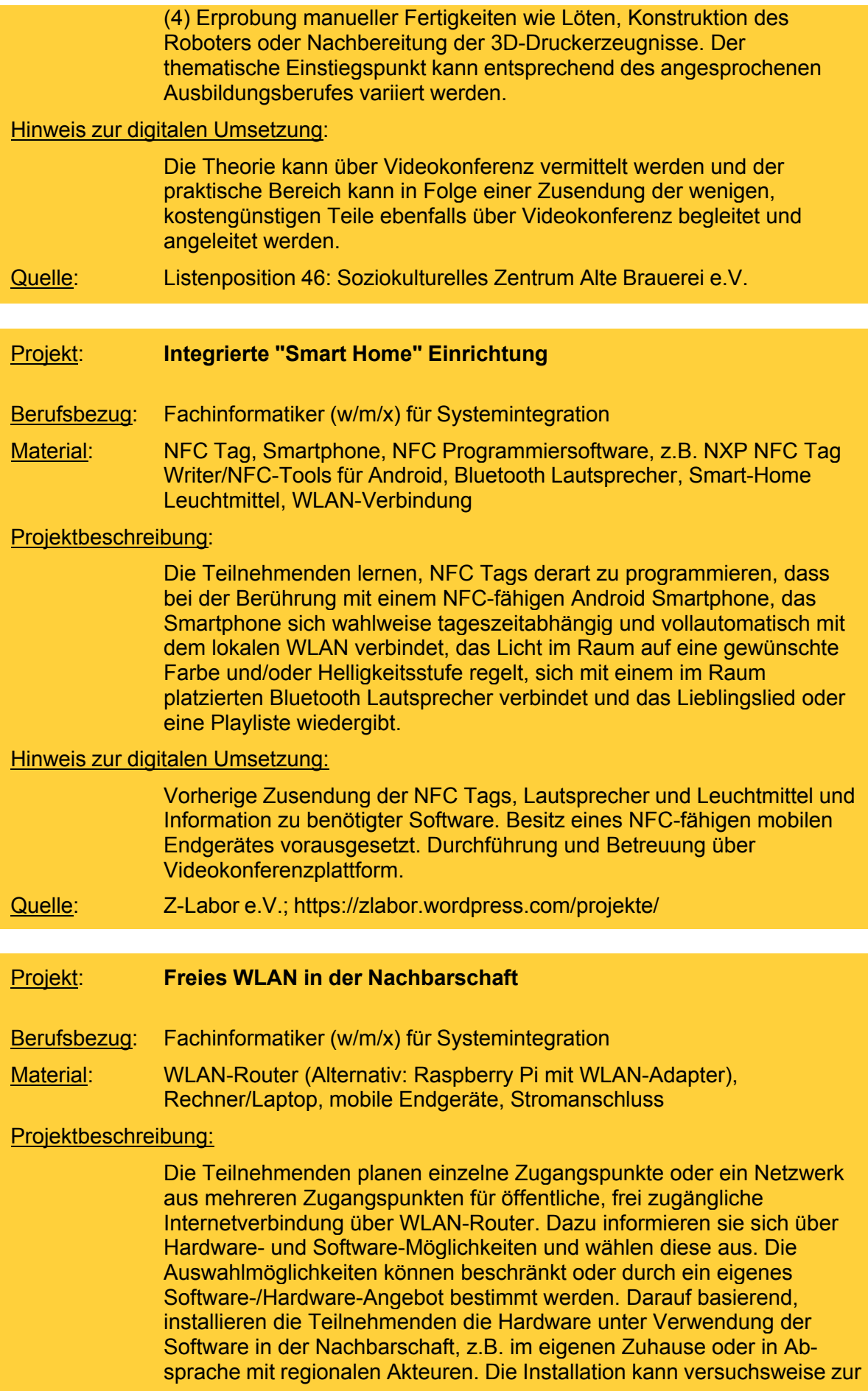

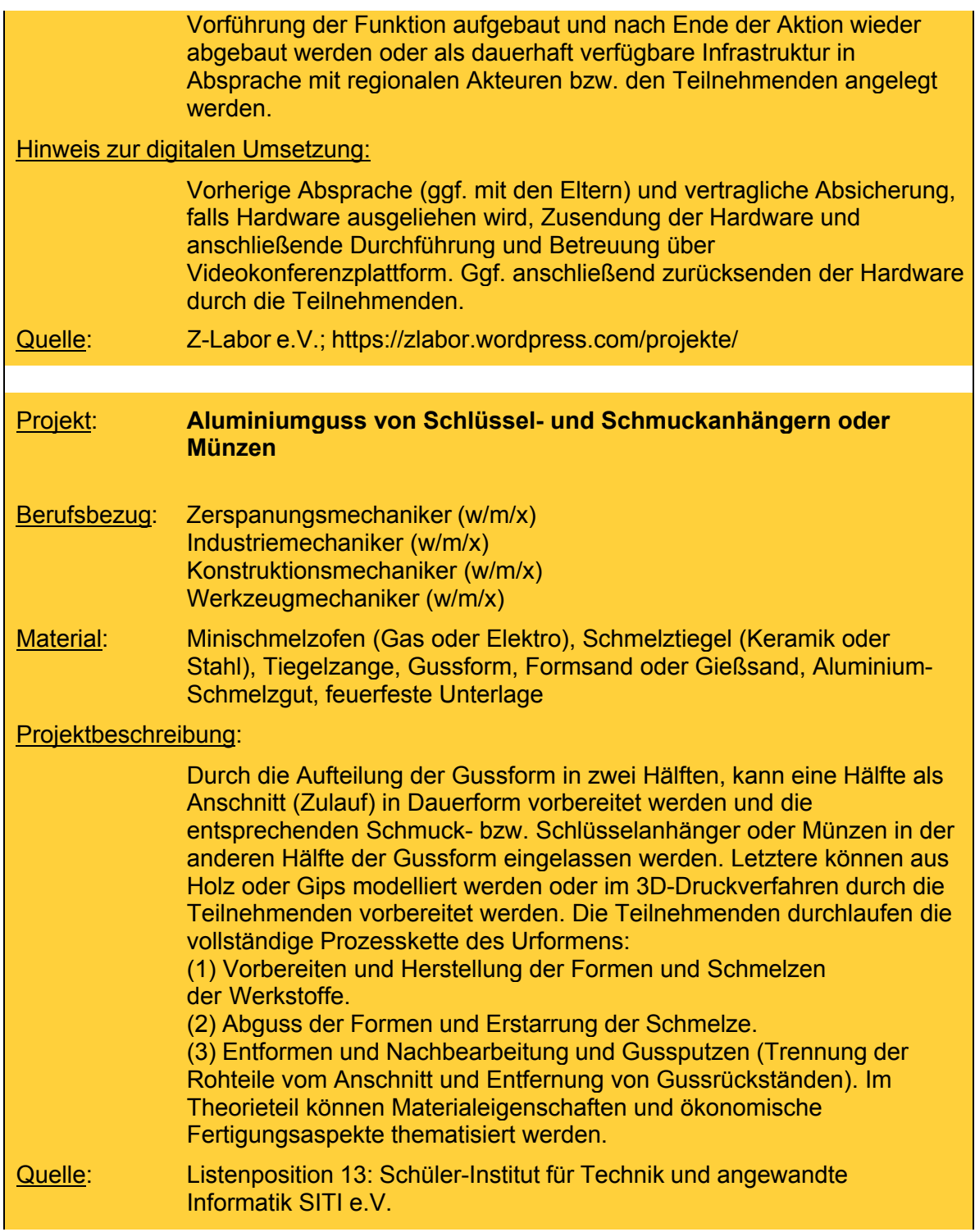

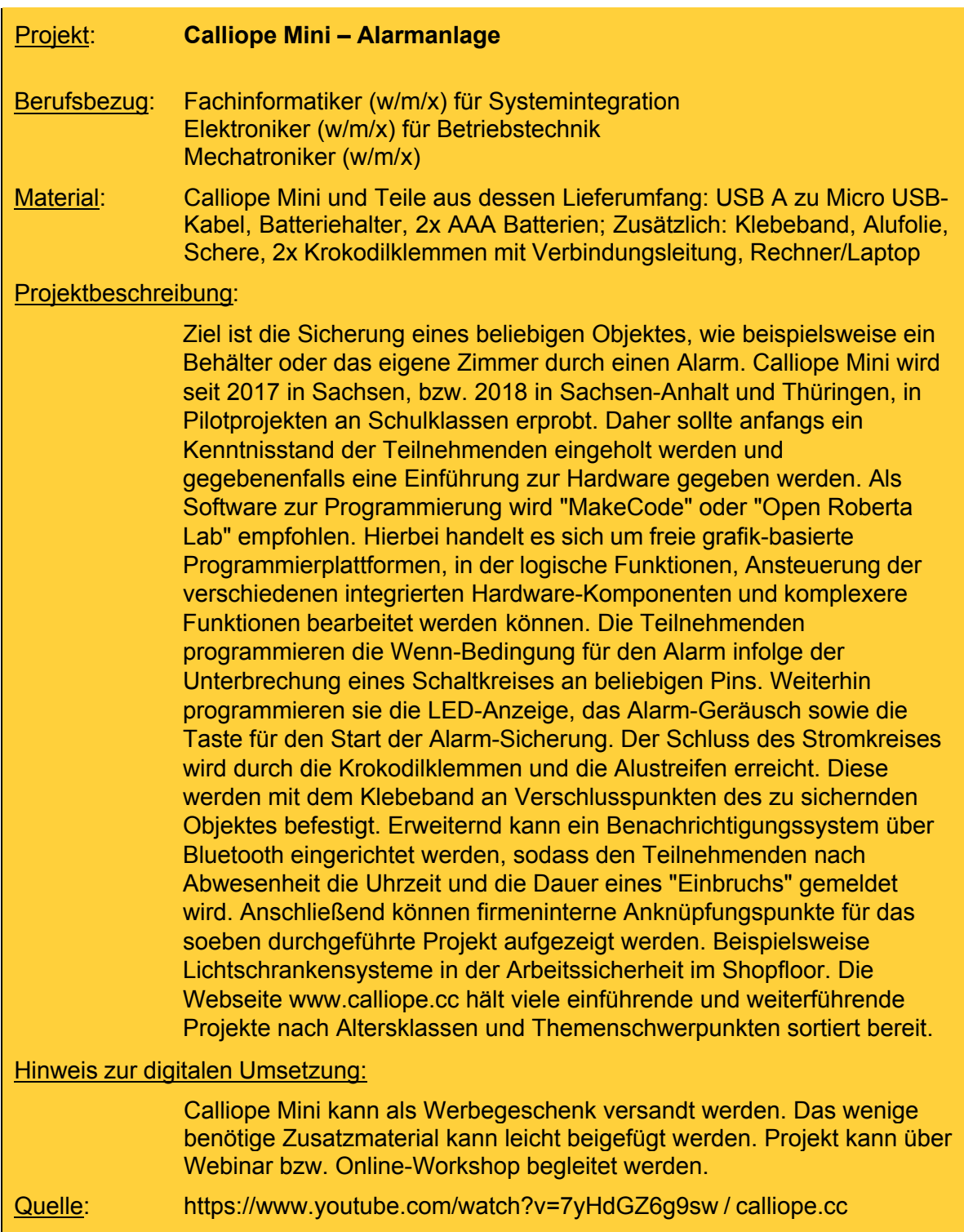

#### **6 Ausblick - Herausforderung digitales Berufemarketing**

Im Zuge der voranschreitenden digitalen Transformation in der Industrie 4.0 streben Akteure nach Lösungen, die durch die Verbindung des digitalen Raumes mit der realen Welt Innovation und kompetitive Vorteile sichern. Aufgrund der akuten Pandemie-Situation seit Anfang 2020 und den damit einhergehenden Kontaktbeschränkungen hat sich der Bedarf an digitalen Lösungen für das unternehmerische Berufemarketing erhöht. Als Reaktion auf diese Situation bieten wir zusammen mit unseren Beispielprojekten jeweils Lösungen für eine Durchführung im digitalen Raum an. Dazu benötigen Sie neben einer vorbereitenden Zusendung von Material per Post in einzelnen Projekten lediglich ein Videokonferenz-Tool, wie z.B. BigBlueButton, Microsoft Teams, Zoom, WebEx oder ähnliche. Aufgrund der Pandemie-Situation sind die meisten Akteure bereits mit einer solchen Plattform vertraut.

Nicht alle unserer Beispielprojekte sind im digitalen Raum möglich. Diese müssen gegebenenfalls als Veranstaltung im Freien geplant und durchgeführt werden, wo die Hygieneverordnungen leichter umzusetzen sind als in geschlossenen Räumen.

**ACOD** AUTOMOTIVE CLUSTER OSTDEUTSCHLAND

**ACOD GmbH** August-Bebel-Straße 73 04275 Leipzig

Tel.: +49 (0) 341 3038 25 35 Fax: +49 (0) 341 3038 25 37

E-Mail: info@acod.de

#### **www.acod.de**

Bild- und Quellennachweis: ACOD, © Dmitry Lobanov - stock.adobe.com (Umschlag)

#### Gefördert als JOBSTARTER plus-Projekt aus Mitteln des Bundesministeriums für Bildung und Forschung und des Europäischen Sozialfonds.

Mit dem Programm JOBSTARTER plus fördert das Bundesministerium für Bildung und Forschung (BMBF) bundesweit die Verbesserung regionaler Ausbildungsstrukturen. Die JOBSTARTER plus-Projekte unterstützen mit konkreten Dienstleistungen kleine und mittlere Unternehmen in allen Fragen der Berufsausbildung und tragen so zur Fachkräftesicherung bei. Durchgeführt wird das Programm vom Bundesinstitut für Berufsbildung (BIBB).

Ziel der Europäischen Union ist es, dass alle Menschen eine berufliche Perspektive erhalten. Der Europäische Sozialfonds (ESF) verbessert die Beschäftigungschancen, unterstützt die Menschen durch Ausbildung und Qualifizierung und trägt zum Abbau von Benachteiligungen auf dem Arbeitsmarkt bei. Mehr zum ESF unter: www.esf.de